# **Audacious - Feature #778**

## **Add shortcut to jump to currently playing playlist**

March 14, 2018 20:56 - UV Wild

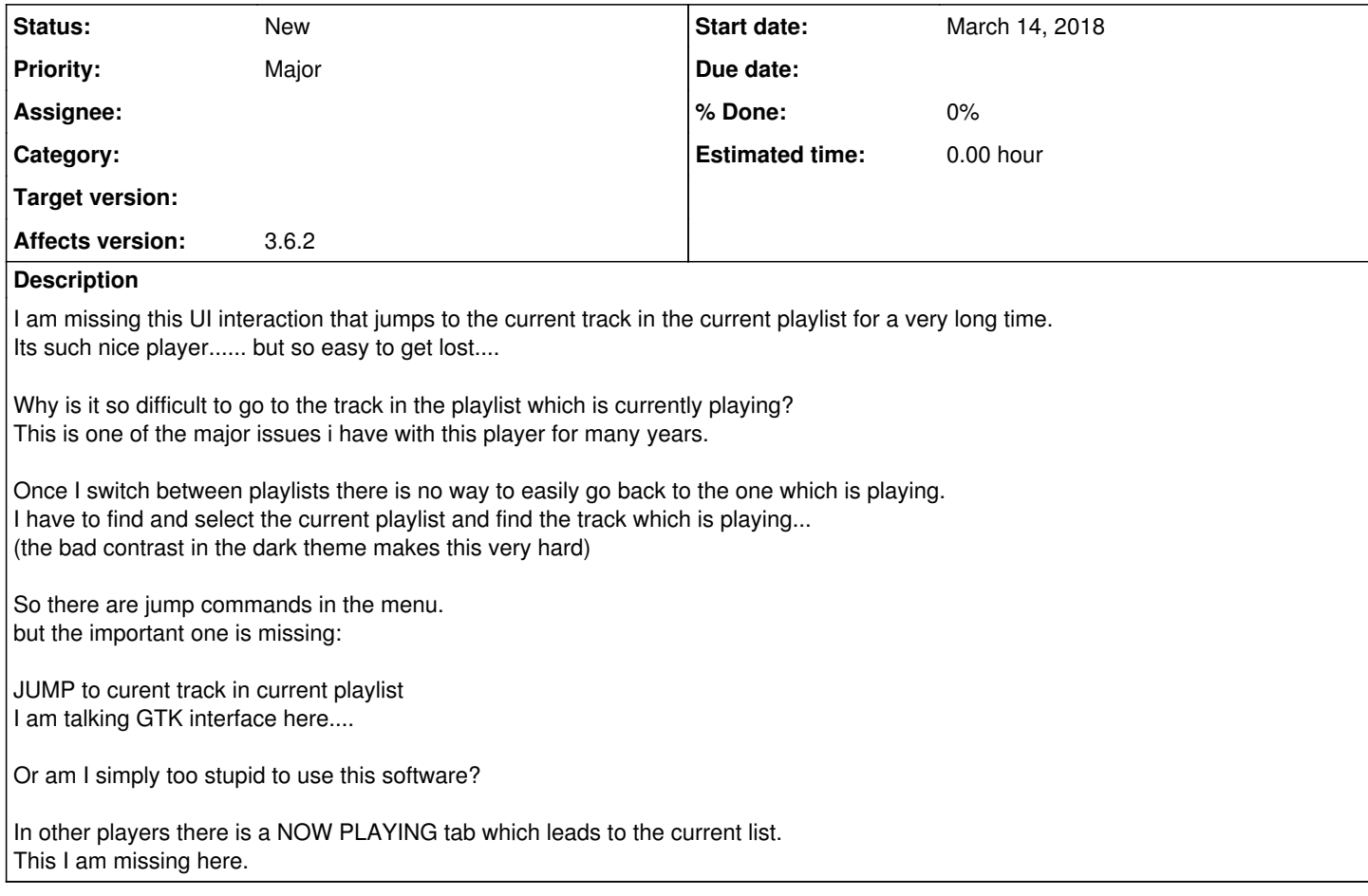

### **History**

#### **#1 - March 14, 2018 21:49 - John Lindgren**

The currently playing playlist is labeled in bold font in the playlist manager, and you can switch to it with a single click. Then press the Escape key to select the currently playing song. I guess "difficult" is a subjective term, but that doesn't seem too bad to me.

#### **#2 - March 20, 2018 19:33 - UV Wild**

Thats a starting point. However, jumping from whereever I am to the current playing track directly would be desirable.

When there a lot of playlists selecting the current playlist manually is exactly the difficult bit!

So I suppose I can change this in libaudgui somewhere... As there are jump commands already I dont understand why the obvious jump to now playing is missing...

Probably no developer managing a lot of music and playlists with this thing.....

### **#3 - June 30, 2018 02:22 - John Lindgren**

I implemented this in the Qt UI (press Escape again to go to the playing playlist). <https://github.com/audacious-media-player/audacious-plugins/commit/b5bc905275c0c20d53ff123b4a9e2b2648a8250a> I will leave this request open until we make the Qt UI the default.

### **#4 - June 30, 2018 02:25 - John Lindgren**

*- Subject changed from Where is the NOW PLAYING function i.e. jump to current track in playlist command/key/button ? to Add shortcut to jump to currently playing playlist*